# **ONCOR**

A computer program for genetic stock identification

Steven T Kalinowski

Kezia R Manlove

Mark L Taper

Department of Ecology

310 Lewis Hall

Montana State University

*Acknowledgements*

Funding for the development of this program has been provided by the Northwest Fisheries Science Center and the United States Chinook Technical Committee.

# **Table of Contents**

1. Introduction

2. Data files

- 2a. Baseline files
- 2b. Reporting group files
- 2c. Mixture files
- 2d. Fishery files
- 2e. Sample size files
- 3. Mixture analysis menu
	- 3a. Estimation
	- 3b. Simulate a single mixture sample.
	- 3c. 100% Simulations
	- 3d. Realistic fishery simulations
	- 3e. Three‐way error decomposition
- 4. Individual assignment menu
	- 4a. Estimation
	- 4b. Leave‐one‐out test
	- 4b. Realistic fishery simulation

# **1. Introduction**

ONCOR is a computer program that uses genetic data to estimate the population of origin of individuals. This program was specifically written to estimate the composition of mixed stock fisheries of Pacific salmon (genus *Oncorhynchus*), and this manual is written in that context, but the program can be used for many other applications. This manual assumes that the user is familiar with mixture analysis and assignment tests. Its main purpose is to describe which statistical tests the program implements and what the user needs to do in order to perform the calculations.

ONCOR performs data analysis and simulations for mixture analysis and assignment tests. In brief, a mixture analysis estimates the proportion of fish in a fishery that belong to different stocks that may have contributed to the fishery. Assignment tests estimate the origin of each individual fish. In addition to estimating mixture proportions and conducting assignment tests, ONCOR performs several types of simulations that evaluate how accurate mixture analysis or assignment testing is likely to be.

#### **2. Input files**

ONCOR uses five types of data files—baseline, reporting groups, mixture, fishery, and sample size. A baseline file is needed for all types of analysis, the others are used for specific applications.

**2a.Baseline files***.* Baseline files contain genotypes from populations that may have contributed fish to a fishery. ONCOR reads baseline data in standard GENEPOP format or a slight modification of GENEPOP format. If the user is not familiar with the GENEPOP format, please see the documentation at the GENEPOP website (<http://genepop.curtin.edu.au/>). ONCOR reads genotypes that are either four or six digits long. An example of a standard GENEPOP file is shown below. Note that the first line contains the title for the data set, the second line lists the names of loci included in the data, and that missing data is indicated by zeros.

GAPS 2.1 - Stikine & Taku populations Ogo2, Ogo4, Oki100, Omm1080, Ots201b, Ots211, Ots212, Ots213, Ots3M, Ots9 POP AndrewCr, 220226 132158 224236 282282 214226 170202 240272 139195 278298 148154 105107 AndrewCr, 220222 136158 244349 242258 153173 182222 232268 139139 294306 144148 105107 AndrewCr, 216222 000000 236305 194246 190214 186190 228232 139171 262334 144144 105105 AndrewCr, 200222 136162 236256 166290 178214 190218 240256 143147 278310 144150 105107 AndrewCr, 220222 132160 248298 166330 190238 186206 256280 143171 282290 144144 105105 POP KowatuaCr, 216222 136152 208244 282298 173214 190242 208284 143175 266298 144146 103107 KowatuaCr, 220222 160162 244264 294298 186242 190230 228232 143155 274290 144146 105105 KowatuaCr, 222226 160160 232244 282282 202230 174294 236292 143179 294322 142144 105107 KowatuaCr, 216216 138160 264329 242290 182214 162170 244300 147175 290310 144146 105107 KowatuaCr, 220222 132136 236248 270278 169262 174186 240244 139143 258290 146148 105107 KowatuaCr, 222234 136136 244244 222294 190218 162166 228312 135155 282310 138146 103105 KowatuaCr, 222222 132136 260275 218250 186258 174226 232236 143163 254258 146146 107107

The GENEPOP format does not include a convenient place for listing sample names, so ONCOR supports a slight modification of standard GENEPOP format. ONCOR will look for populations names immediately following (and on the same line as) the "POP" indicator in a

GENEPOP file. ONCOR will read GENEPOP files that have spaces in the population names, but fishery and sample size files cannot have spaces in population names, so the user may want to remove spaces from all population names.

**2b. Reporting group files.** Reporting groups are collections of populations, usually in the same geographic region, that are managed together (e.g., populations of Chinook salmon in the Puget Sound comprise a reporting group). Users of ONCOR do not need to define reporting groups, but such grouping can be useful when baseline populations are genetically similar. Identifying the exact population of origin of a fish is difficult when baseline populations are genetically similar, but if reporting groups are composed of populations that are genetically related, estimating the origin of fish to reporting group should be more accurate.

An example of a reporting group file is shown below.

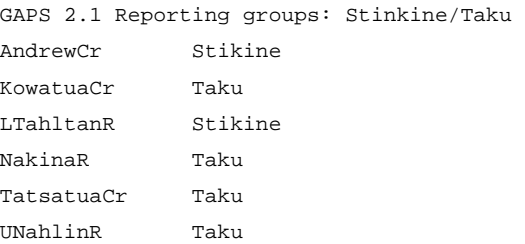

In this example, there are six baseline populations (AndrewCr, KowatuaCr, LTahltanR, NakinaR, TatsatuaCr, UNahlinR) that belong to one of two reporting groups (Stikine, Taku). Reporting group files must the following requirements:

- 1. The first line of the file must contain a title describing the file.
- 2. Each subsequent line of the file lists a baseline population and the reporting group that it belongs to.
- 3. There can be no spaces in the names of baseline populations.
- 4. Baseline populations do not have to be listed in the same order as in the baseline file.
- 5. Baseline population names must be spelled the same as in the baseline file.
- 6. All baseline populations must be assigned to a reporting group.

**2c. Mixture files.** A mixture file contains genotypes of fish sampled from a fishery. Mixture files must be in GENEPOP format, and must contain only one GENEPOP "POP" designation. The mixture file must have the same loci as the baseline file, and the loci must be listed in the same

order. Mixture files are required for any sort of estimation (i.e. mixture analysis or assignment tests), but are not needed for simulations.

**2d. Fishery files.** A fishery file is used during computer simulations that estimate how accurate GSI is likely to be. ONCOR reads two types of fishery files: proportion format and count format. Both describe the stock proportions in the fishery to be sampled. In a proportion format file, the parametric proportions of each stock in the fishery are listed in the fishery file. If this type of file is used, ONCOR will simulate a mixture sample by drawing fish with replacement from the proportions provided. For example, in the file show below, there is a 90% chance that a fish in the mixture sample will be from AndrewCr. In a count format fishery file, the exact number of fish in the mixture sample from each stock is listed. In the example file show below, each simulated sample will include exactly 90 fish from AndrewCr.

#### Proportion format:

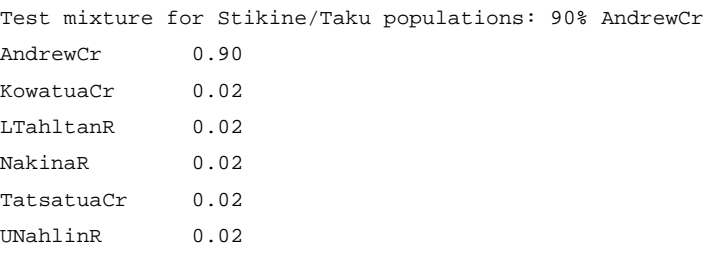

## Count format:

```
Test mixture for Stikine/Taku populations: 90% AndrewCr 
AndrewCr 90
KowatuaCr 2 
LTahltanR 2
NakinaR 2 
TatsatuaCr 2
UNahlinR 2
```
**2e. Sample size files.** Sample size files are used in simulations to specify how large the simulated baseline should be. This is useful if the user wants to examine how increasing baseline sample sizes will affect the accuracy of genetic stock identification. The format of sample size files is similar to reporting group and fishery files. The first line of the file contains a title. After that, each line lists a baseline population and the sample size (in diploid individuals) to use for it. An example of a sample size file is show below.

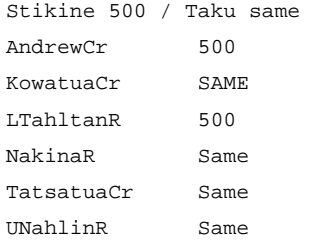

In this example, simulated baseline data sets will have 500 *individuals* for the AndrewCr and LTahltanR populations, and use the same exact sample sizes for the other populations as in the actual baseline. If the "Same" identifier is specified, ONCOR will use the same number of genotypes per population *per locus* as in the baseline that is being analyzed. Missing data is accounted for when keeping track of sample sizes, so the sample size for a population may be different for each locus.

#### **3. MIXTURE ANALYSIS**

**3a. Estimation.** A mixture analysis uses baseline genetic data to estimate the stock composition of a sample from a mixed stock fishery.

*Methods.* Follow the following procedure to estimate mixture proportions.

1. Open a baseline file.

2. Open a reporting groups file (optional).

3. Select [Estimate Mixture Proportions] from the [Mixture Analysis] menu, and indicate whether you want to perform bootstrapping to estimate 95% confidence intervals (this will be slower, especially if the baseline is large).

ONCOR uses conditional maximum likelihood to estimate mixture proportions (Millar 1987). The EM algorithm is used to estimate mixture proportions, and iteration is continued until the total change of mixture proportions from one iteration to the next (summed across all stocks) is less than 10<sup>-6</sup>. Genotype probabilities are calculated using the method of Rannala and Mountain (1997). If the bootstrapping option is selected, both baselines and mixtures are bootstrapped. Mixture samples are bootstrapped by resampling individuals with replacement from the individuals in the mixture file. Baseline genotypes are bootstrapped by resampling alleles from

baseline samples using the method of Rannala and Mountain (Equations 23‐25 of Rannala &

Mountain, 1997).

*Results.* An example of the output for this option is show below.

```
ONCOR Output 
10/20/2007 8:52:20 AM 
Baseline ID GAPS 2.1 - Stikine & Taku populations 
Baseline file StikineTaku BASELINE.txt 
Mixture ID Simulated mixture data from StikineTaku BASELINE.txt 
Mixture file StikinTaku - MIXTURE - Simulated example.txt 
NMixture 100 
NBootstraps 1000 
POPULATION ESTIMATES w/ 95% CI 
AndrewCr 0.8752 (0.677, 0.909) 
KowatuaCr 0.0128 (0.000, 0.097) 
LTahltanR 0.0572 (0.000, 0.178) 
NakinaR 0.0041 (0.000, 0.095) 
TatsatuaCr 0.0194 (0.000, 0.092) 
UNahlinR 0.0314 (0.000, 0.124)
```
*Discussion*. The conditional maximum likelihood method used by ONCOR to estimate mixture proportions is the traditional method for estimating mixture proportions from genetic data. These estimates are usually biased towards 1/*k* (where *k* is the number of populations in the baseline). The bias is strongest when populations are genetically similar (i.e. low  $F_{ST}$  for baseline populations). The bootstrapping method used by ONCOR to estimate confidence intervals is traditional, but the method has not been tested to verify that its intervals contain parametric mixture proportions  $95\%$  of the time. The recent work of Anderson et al. (2007) suggests that this sort of bootstrapping probably introduces some sort of bias, but the affect of this on confidence intervals has not yet been explored.

**3b. Simulate a single mixture.** On occasion, it is useful to simulate a sample of individuals from a mixed stock fishery. ONCOR has a function for doing this in the [Mixture Analysis] menu. If this function is used, the user will be asked to open a fishery file, which will be used to determine which baseline populations the fish in fishery came from. Genotypes for the fishery sample are simulated by drawing alleles from reduced variance estimates of allele frequencies in the baseline

populations (Kalinowski et al. 2007). The genotypes simulated by this routine are output to a text file in GENEPOP format.

**3c. 100% Simulations.** ONCOR performs a few different types of simulation to examine how accurate mixture analysis is likely to be. The 100% simulation is one of the standard tools used by the Pacific salmon community to evaluate the accuracy of GSI. In this type of simulation, a fishery sample is simulated in which all of the individuals are from the same population. *Methods.* After opening a baseline file (and a reporting groups file, if wanted), select [100% Simulations] from the [Mixture analysis] menu. The following dialog box will appear.

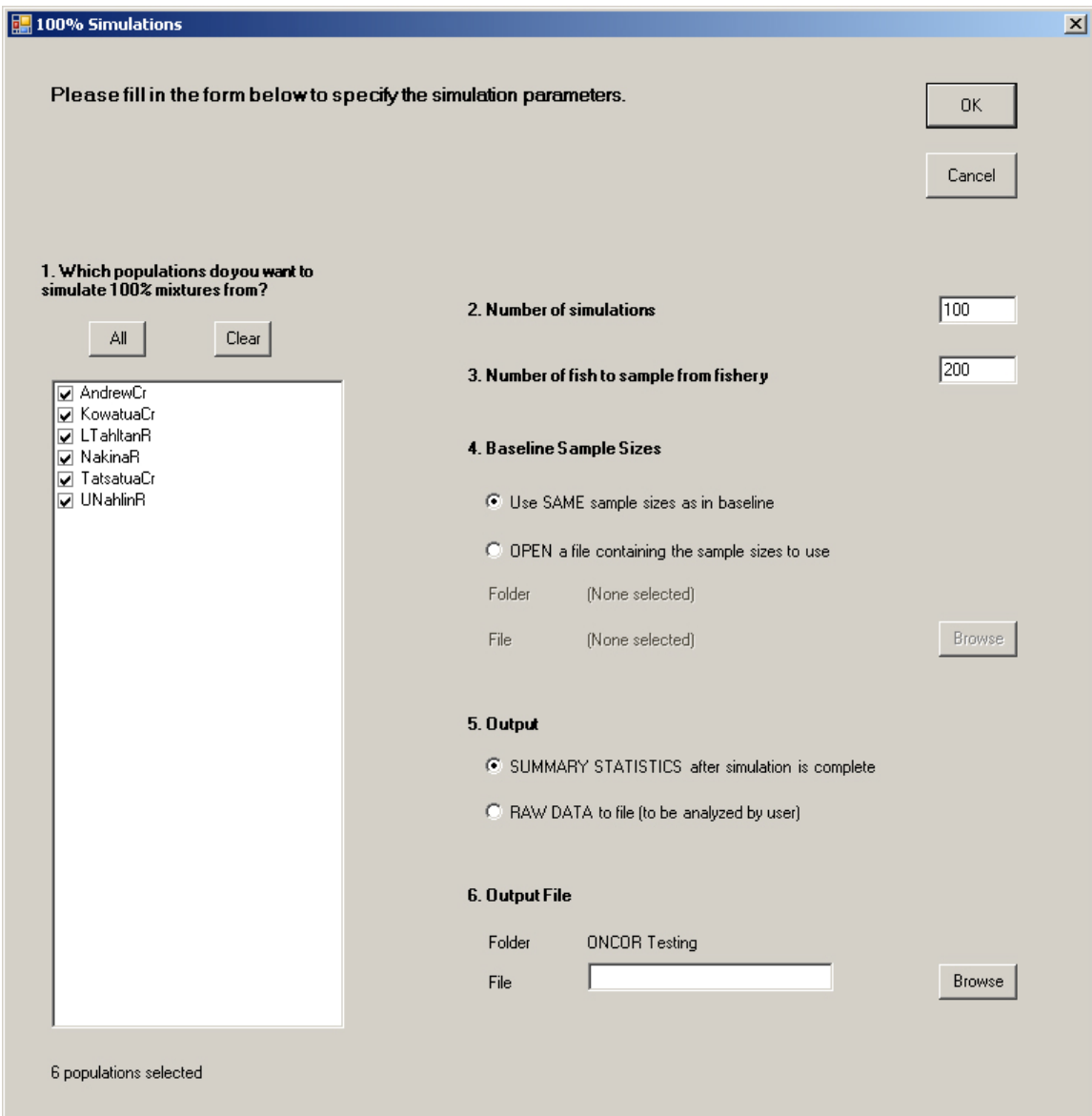

Each of the six parts of this form must be completed before a 100% simulation can be run.

*1. Which populations do you want to simulate 100% mixtures from?* This set of checkboxes let the user select a subset of populations to simulate data from. *2. Number of simulations.* This is the number of mixture samples to generate for each stock. If, for example, there are six baseline populations selected for analysis, and 100 mixtures are simulated for each (as shown on the example form above), 600 mixture samples will be generated and analyzed.

*3. Number of fish to sample from the fishery.* This is mixture sample size.

*4. Baseline sample sizes.* The user has the option of using the existing baseline in these simulations or of providing alternative baseline sample sizes to explore how it might affect the accuracy of the estimates. If the user wants to use different sample sizes than the actual baseline, a sample size file must be opened. To do this, click on the "OPEN a file containing sample sizes to use" radio button and then click on the "Browse" button to select a file.

*5. Output.* There are two choices for output for this simulation. The default value is "SUMMARY STATISTICS". If the user chooses this option, averages and standard deviations will be output to ONCOR's output window after the calculations have been performed. Alternatively, all mixture estimates can be written to file and the user can analyze them with a statistics package. This option may be useful when using large baselines. Mixture analysis is slower when baselines are large, and it can be inconvenient to have to wait for the entire program to run to obtain results. 6. *Output file*. This specifies the file to output results to. The default location for this file is the same folder as the baseline file. Press the <Browse> button to select a different folder.

*Methods.* ONCOR uses one of two new methods for running these simulations. If the baseline sample size is set to "Use SAME sample sizes as baseline," ONCOR uses the method of Anderson et al. (2007) to simulate mixture genotypes and to estimate their probability of occurrence in baseline populations. If the user selects "OPEN a file containing sample sizes to use," ONCOR assumes that the parametric allele frequencies in baseline populations are equal to the reduced‐variance estimates of Kalinowski et al. (2007), and then simulates baselines and mixture samples from these allele frequencies.

*Results*. An example of the output from this program is show below.

ONCOR Output – 100% Simulations 10/16/2007 9:57:17 AM Baseline ID GAPS 2.1 - Stikine & Taku populations Baseline file StikineTaku BASELINE.txt NMixture 200 NSimulations 1000 Sample sizes Same as empirical baseline

POPULATION ESTIMATES

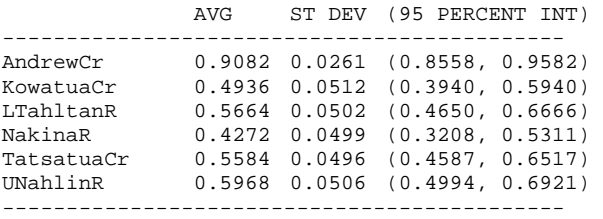

Run duration: 2 minutes, 45 seconds

In the output above, the average estimate for AndrewCr was 0.9082 (when the correct value was 1.0). The standard deviation across estimates was 0.0261, and 95% of the estimates fell in the interval (0.8558, 0.9582).

The data above shows the output if the "SUMMARY STATITSICS" option is chosen. If the user selects the "RAW DATA" option, all the estimates for all of the stocks will be output to a tab delimited text file. An example of this output is shown below.

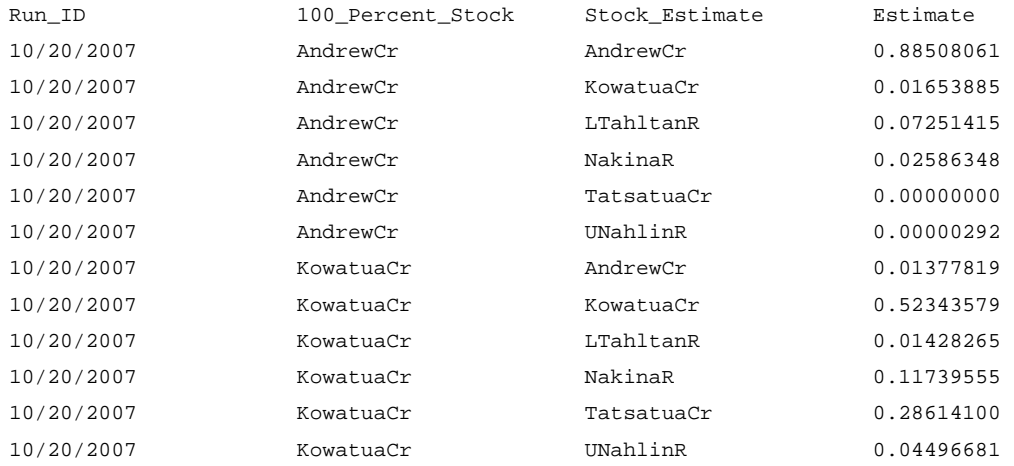

In the example output above, the first six lines of output (i.e. lines 2‐7) show mixture estimates for a sample in which fish from AndrewCr comprised 100% of the fishery

sample. The next six lines show estimates when fish from KowatuaCr comprise 100% of the fishery, etc. In each case, the column "100\_Percent\_Stock" lists the stock that has a frequency of 1.0 in the fishery. The "Stock\_Estimate" column lists the stock for which the next column shows the estimate for. The data is output in tab delimited format so that it can easily be imported to a spreadsheet, database, or statistics program. If the data is copied and pasted into a spreadsheet, a pivot table can easily be used to analyze the data.

*Discussion*. The method of Anderson et al. (2007) is currently the preferred method for examining the likely accuracy of GSI. It is more accurate than previous methods that resampled alleles with replacement from the allele frequencies in baseline samples. One disadvantage of this method is that it cannot simulate baselines that are larger than the available baseline. The method Kalinowski et al. (2007) does not have this limitation, but this new method has not been tested extensively, and therefore, should be used with some caution. Testing to date shows that this method produces slightly optimistic results (i.e. smaller errors than it should), but is substantially more accurate than bootstrapping from allele frequencies in baseline samples.

**3d. Realistic fishery simulations.** The 100% simulation described above serves as a convenient benchmark for assessing the accuracy of GSI, but has the disadvantage of being unrealistic. Real fisheries are likely to have complex mixtures of baseline stocks, and it is natural to wonder how accurate GSI is likely to be when fisheries realistic proportions. ONCOR provides a function to perform such simulations. The program is very similar to the 100% simulations described above, with the single exception that the user must open a fishery file that specifies the parametric stock proportions in the fishery.

*Methods*. The method used to simulate data for this analysis depends on whether the user selects "Use SAME sample size as baseline" or "OPEN a file containing sample sizes to use." If baseline sample sizes are the same as the actual baseline, ONCOR uses the resampling method of Anderson et al. (2007) to simulate mixture genotypes and to estimate their probability of occurring in baseline populations. If the user selects "OPEN a file containing sample sizes to use," ONCOR assumes that the parametric allele frequencies in baseline populations are equal to the reduced‐variance estimates of

Kalinowski et al. (2007), and then simulates baselines and mixture samples from these allele frequencies.

*Results.* Here is an example of the output from a realistic fishery simulation.

```
ONCOR Output – Realistic fishery simulations 
10/16/2007 9:33:58 AM 
Baseline ID GAPS 2.1 - Stikine & Taku populations 
Baseline file StikineTaku BASELINE.txt 
NMixture 200 
NSimulations 100 
Sample sizes Same as empirical baseline
```

```
ESTIMATES
             ACTUAL 
             VALUE AVG ST DEV (95 PERCENT INT) 
------------------------------------------------------------- 
AndrewCr 0.9000 0.8050 0.0330 (0.7395, 0.8699)
KowatuaCr 0.0200 0.0258 0.0177 (0.0000, 0.0624) 
LTahltanR 0.0200 0.0718 0.0274 (0.0257, 0.1311) 
NakinaR 0.0200 0.0383 0.0233 (0.0000, 0.0860) 
TatsatuaCr 0.0200 0.0240 0.0161 (0.0000, 0.0571) 
UNahlinR 0.0200 0.0350 0.0206 (0.0000, 0.0781) 
--------------------------------------------------------------
```
Each line in the table above shows the actual proportion of a stock in the simulated fishery and a few summary statistics for the estimates of that proportion. For example, 90% of the fish in the fishery were from AndrewCr, but the average estimate was 0.8050 (which shows that the estimates for this stock are biased low). The standard deviation of estimates for AndrewCr was 0.0330 and 95% of the estimates fell in the interval (0.7395, 0.8699). Note that the average estimate for all of the stocks is biased towards 1/*k* (where *k* is the number of stocks in the baseline, which is six in this example).

If the user selects the "RAW DATA" output option, the output will look like this:

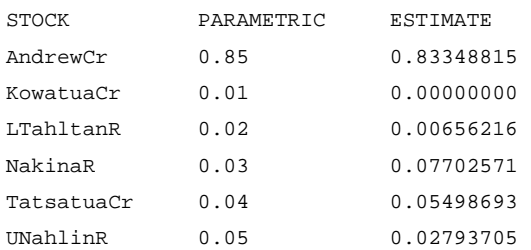

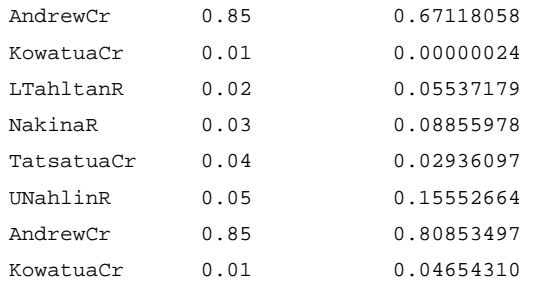

Each row lists a stock, the parametric frequency of that stock in the mixture and the estimated proportion. The first six lines of data show results for the first simulated mixture; the second six lines show results for the second simulated mixture etc. The data is in tab delimited format so that it can easily be imported to spreadsheet, database, or statistics program.

*Discussion.* The method of Anderson et al. (2007) is currently the preferred method for performing GSI simulations. It is more accurate than previous methods that resampled alleles with replacement from the allele frequencies in baseline samples. One disadvantage of this method is that it cannot bootstrap baselines that are larger than the available baseline. The method Kalinowski et al. (2007) does not have this limitation, but has not been tested extensively, and therefore, should be used with some caution. Testing to date shows that this method produces slightly optimistic results (i.e. less error than it should), but is substantially more accurate than bootstrapping from allele frequencies in baseline samples.

When running "realistic" fishery simulations, the parametric stock proportions should not be set to 1/*k* (where *k* is the number of stocks in the baseline, which is six in this example). Mixture analysis is biased towards 1/*k*, so if 1/*k* is used for parametric stock proportions, the estimates will be closer to this true value than if some other (probably more realistic) fishery proportions were used.

**3e. Three‐way error decomposition.** Several sources of error cause mixture estimates to differ from the parametric stock proportions in a mixed stock fishery. ONCOR performs a simulation based analysis that estimates the relative magnitude of three types of error—fishery sampling error, genotypic sampling error, and baseline sampling error. Fishery sampling error is error introduced by sampling a finite number of fish from fishery. If, for example, only ten fish are sampled, mixture estimates will be inaccurate no matter how many loci are genotyped. Genotypic sampling error is the estimation error that is caused by genotyping a finite number of loci. If for

example, only one locus is genotyped, mixture estimates are likely to be inaccurate no matter how large baseline sample sizes are. Genotypic error is estimates by assuming that the allele frequencies in baseline populations are known without error. Baseline sample sampling error is the error caused by not knowing exactly the allele frequencies in baseline populations.

*Methods.* ONCOR uses the method of Kalinowski et al. (2007) to perform the error decomposition. The program outputs the percentage of the total error that is attributable to each type of error. It is important to realize that these numbers are percentages. If the total error is small, each source of error may be small. ONCOR performs an error decomposition for each stock and an overall summary of the results. The summary results are obtained by summing mean squared errors over all stocks and then determining which proportion of the total MSE is from fishery, genotypic, and baseline sampling error.

*Results.* An example of the output for an error decomposition is shown below.

```
ONCOR Output - Error Decomposition 
10/20/2007 9:56:01 AM 
Baseline ID GAPS 2.1 - Stikine & Taku populations 
Baseline file StikineTaku BASELINE.txt 
NMixture 100 
NSimulations 100 
Sample sizes Same as empirical baseline 
SUMMARY RESULTS FOR ALL POPULATIONS 
Fishery 12.4%
Genotypic 10.0%
Baseline 77.6% 
RESULTS BY POPULATION 
            FISH GENO BASE 
AndrewCr 10.0% 2.3% 87.7% 
KowatuaCr 29.6% 47.0% 23.4% 
LTahltanR 9.1% 14.7% 76.2% 
NakinaR 11.5% 13.5% 75.0% 
TatsatuaCr 35.4% 41.0% 23.6% 
UNahlinR 25.2% 28.4% 46.4%
```
Run time: 3 seconds

Note that baseline sampling error is the largest source of error for most of the stocks, but for a couple stocks, genotypic sampling error is substantial.

*Discussion.* The following points may assist interpretation of the error decomposition.

- *i.* If the fishery error is large compared to the genotypic and baseline errors, this means that the genetic data in the baseline is accurately estimating the mixture proportions in the mixture samples. From a geneticist's point of view, this is a desirable result.
- *ii.* If the genotypic error is substantial, more loci will have to be genotyped to improve the accuracy of GSI.
- *iii.* If the baseline error is large (as in the example below), increasing baseline sample sizes should increase the accuracy of mixture estimates. However, increasing the number of loci genotyped would also be an option. That last point is worth repeating. Increasing baseline sample sizes is not the only way to reduce baseline sampling error. The results produced by ONCOR are for a given set of loci. If additional loci are genotyped, GSI is likely to be more accurate and the error caused by baseline sampling is likely to decrease.

### **4. ASSIGNMENT TESTS**

Assignment tests estimate the origin of each fish in a sample from a fishery. ONCOR performs assignment tests and performs two types of simulation to assess the accuracy of assignment. All of these functions are available in the [Individual Assignment] menu.

#### **4a. Individual assignment**

*Methods*. Assignment tests can be performed by selecting the [Assign individuals to baseline populations] option.

ONCOR assigns individuals in a mixture sample to the baseline population that would have the highest probability of producing the given genotype *in the mixture*. Emphasis is placed on the phrase "in the mixture" because ONCOR uses both genotype frequencies and mixture proportions when estimating the origin of individuals. ONCOR performs these calculations as

follows. Let  $P_{ii}$  represent the probability that individual *i* (of unknown origin) belongs to population *j* in the baseline.  $P_{ij}$  can be estimated from estimates of the genotype frequencies in each baseline population and an estimate of the stock composition of the fishery. Let *fij* represent frequency of the *i th* fish's genotype in the *j th* population of the baseline. ONCOR uses the method of Rannala and Mountain (1997) to estimate this probability. Let *mj* represent the estimated stock composition of the sample. ONCOR uses the methods described above for mixture estimation to estimate  $m_j$ . Given these estimates, the probability that the *i*<sup>th</sup> individual belongs to the *j<sup>th</sup>* baseline population,  $P_{ii}$ , is equal to

$$
P_{ij} = \frac{m_j f_{ij}}{\sum_j m_j f_{ij}}
$$

*Results.* ONCOR outputs the results for assignment tests in three ways. Output to the screen lists each individual and the population that that would most likely have that produced that individual's genotype in the mixture sample and the probability of that genotype coming from the population indicated. A sample of screen output is shown below.

```
ONCOR Output 
10/20/2007 10:50:57 AM 
Baseline ID GAPS 2.1 - Stikine & Taku populations 
Baseline file StikineTaku BASELINE.txt 
Mixture ID Simulated data from StikineTaku BASELINE.txt 
Mixture file Simulated example.txt 
N Mixture 100
```
RESULTS BY POPULATION

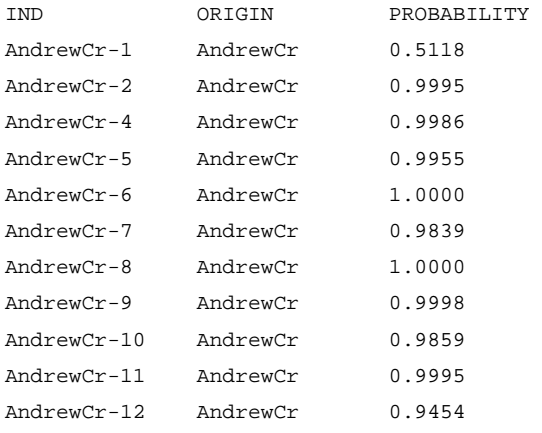

The output file contains the same data, but also lists second, third, and fourth (as necessary) most likely populations and their probabilities. An example of this type of output is show below.

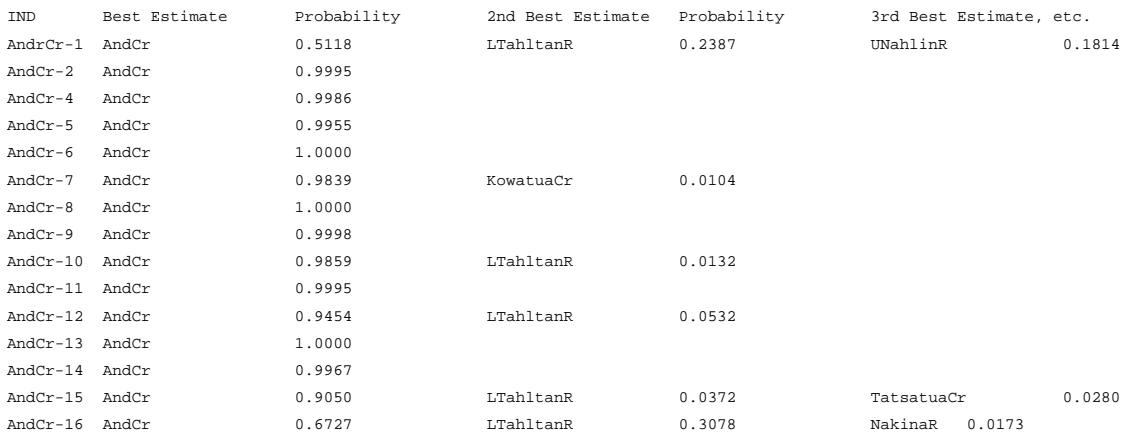

Possible origins of each individual are given until the sum of all probabilities is greater than 0.99.

In addition, the output file contains probabilities for all of the fish in the mixture for all of the baseline populations. The output for this looks something like:

PROBABILITY OF EACH INDIVIDUAL IN THE MIXTURE BELONGING TO EACH BASELINE POPULATION Andr Kowa LTah Naki Tats UNah AndrewCr-1 0.5117 0.0243 0.2387 0.0096 0.0341 0.1814 AndrewCr-2 0.9995 0.0000 0.0004 0.0000 0.0000 0.0000 AndrewCr-3 0.4167 0.0101 0.5575 0.0066 0.0031 0.0058 AndrewCr-4 0.9985 0.0000 0.0010 0.0000 0.0000 0.0002

**4b. Leave one out test.** The leave one out test evaluates how well fish can be assigned to their population of origin. The test is conducted by removing fish from baseline populations (one at a time) and then estimating their origin.

*Methods.* The leave one out test is found in the [Individual assignment] menu. During the test, each fish in each baseline population is sequentially removed from the baseline, and its origin is estimated using the rest of the baseline. If a fish's multilocus genotype is incomplete (i.e. there is missing data), it will be dropped from analysis (but will remain in the baseline in order to estimate the origin of other fish). Once every fish has been tested, ONCOR records the fraction of assignments for each population that were correct and the population to which individuals were most often incorrectly assigned to.

*Results.* An example of output from a leave one out test is shown below.

ONCOR Output 10/20/2007 11:29:09 AM Baseline ID = GAPS 2.1 - Stikine & Taku populations Baseline file = StikineTaku BASELINE.txt

PROPORTION OF BASELINE INDIVIDUALS CORRECTLY ASSIGNED TO POPULATION

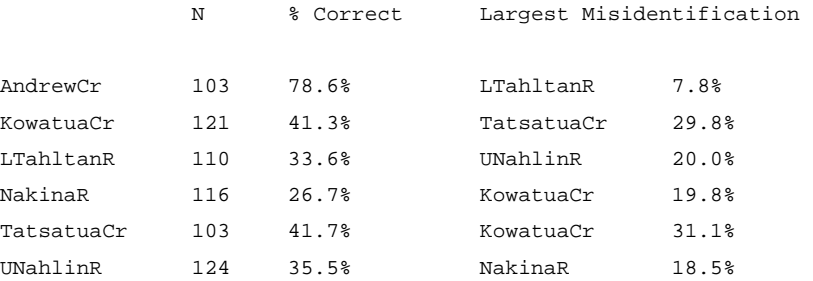

The summary results shown above are output to screen. ONCOR also writes more complete results to file. An example is shown below.

ROWS list where individuals were FROM. COLUMNS list where individuals were assigned TO.

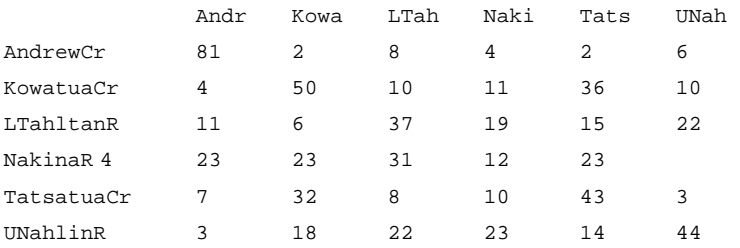

**4c. Realistic fishery simulations.** This option simulates samples from a fishery and tests how well the baseline data can identify the origin of each individual.

*Methods*. ONCOR simulates data for realistic fishery assignment tests in the same manner as for for mixture analysis. As indicated above, ONCOR simulates both fishery samples and a baseline to analyze them. If the user specifies that baseline sample sizes are the same as the actual baseline, ONCOR uses the resampling method of Anderson et al. (2007) to simulate mixture genotypes and to estimate their probability of occurring in baseline populations. If other sample sizes are used, ONCOR assumes that the parametric allele frequencies in baseline populations are equal to the reduced-variance estimates of Kalinowski et al. (2007), and then simulates baselines and mixture samples from these allele frequencies.

*Results.* When this type of simulation is run, ONCOR output a brief summary of the results to screen, and more comprehensive results to file. An example of screen output is shown below.

**ONCOR Output - Assignment test simulation 10/20/2007 11:52:57 AM** 

**Baseline ID GAPS 2.1 - Stikine & Taku populations Baseline file StikineTaku BASELINE.txt NMixture 200 NSimulations 1000 Sample sizes Same as empirical baseline** 

 **N % Correct** 

**Proportion of individuals correctly assigned to POPULATION (in all simulations)** 

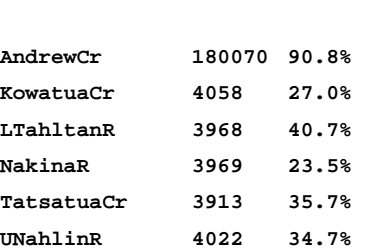

**Additional results have been written to: C:\Documents and Settings\skalinowski\Desktop\GSI\ONCOR Testing\assign test.txt** 

**Run time: 28 seconds** 

In the example data above, 1000 samples from a fishery were simulated. In these samples, there was a total of 18,070 fish from AndrewCr. Of these 18,070 fish, 90.8% were correctly assigned to AndrewCr.

The output file contains the raw data from the simulations as well as a more comprehensive summary of the data. Selections from an output file are shown below.

Where were individuals assigned TO?

 Row labels indicate the ACTUAL origin of individuals. Column labels indicate the ESTIMATED origin of individuals.

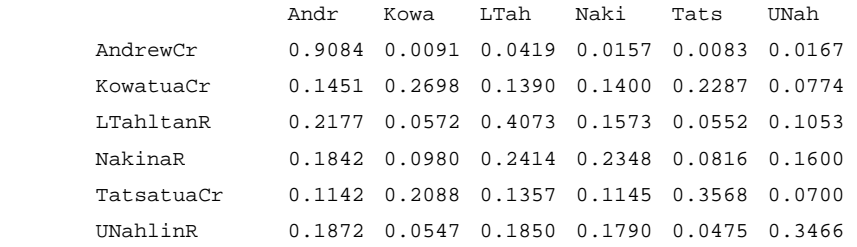

#### Where did individuals come FROM?

 Row labels below indicate the ESTIMATED origin of individuals. Column labels below indicate the ACTUAL origin of individuals.

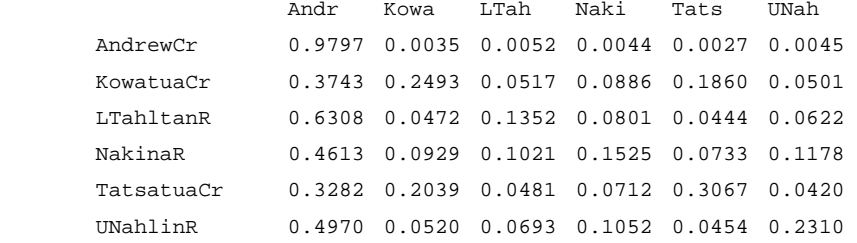

#### RAW DATA

 Row labels indicate the ACTUAL origin of individuals. Column labels indicate the ESTIMATED origin of individuals.

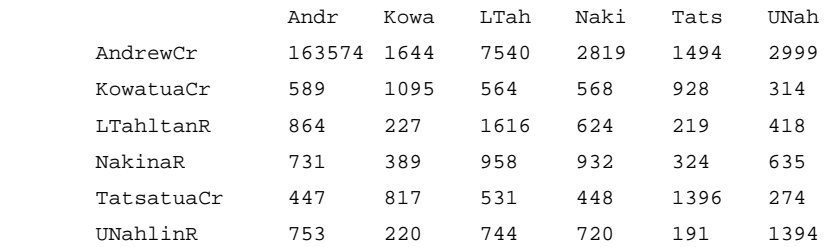

### **5. LITERATURE CITED**

- Anderson EC, RS Waples, ST KALINOWSKI (2007). An improved method for estimating the accuracy of genetic stock identification. Canadian Journal of Fisheries and Aquatic Sciences (Accepted pending revision July 24, 2007).
- Kalinowski ST, ML Taper, ST, KR Manlove, WD Templin, EC Anderson. (2007) Estimating how different types of sampling affect the accuracy of genetic stock identification. In preparation.
- Millar, R.B. 1987. Maximum likelihood estimation of mixed stock fishery composition. Canadian Journal of Fisheries and Aquatic Sciences 44: 583–590.
- Rannala, B., and Mountain, J.L. 1997. Detecting immigration by using multilocus genotypes. Proc. Natl. Acad. Sci. USA. 94: 9197–9201.